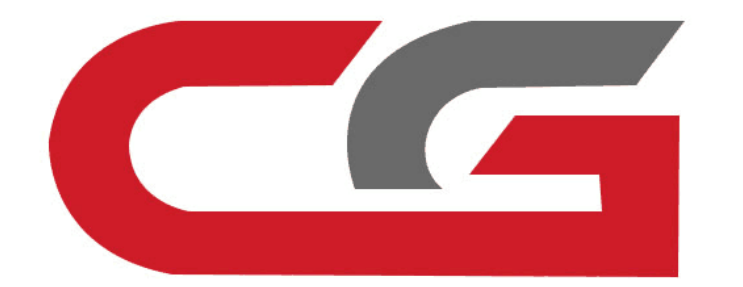

# **Clean the ISM/DSM/ESM**

**CG-MB**

**Remove the car, remove ISM/DSM/ESM, and connect according to the software wiring diagram**

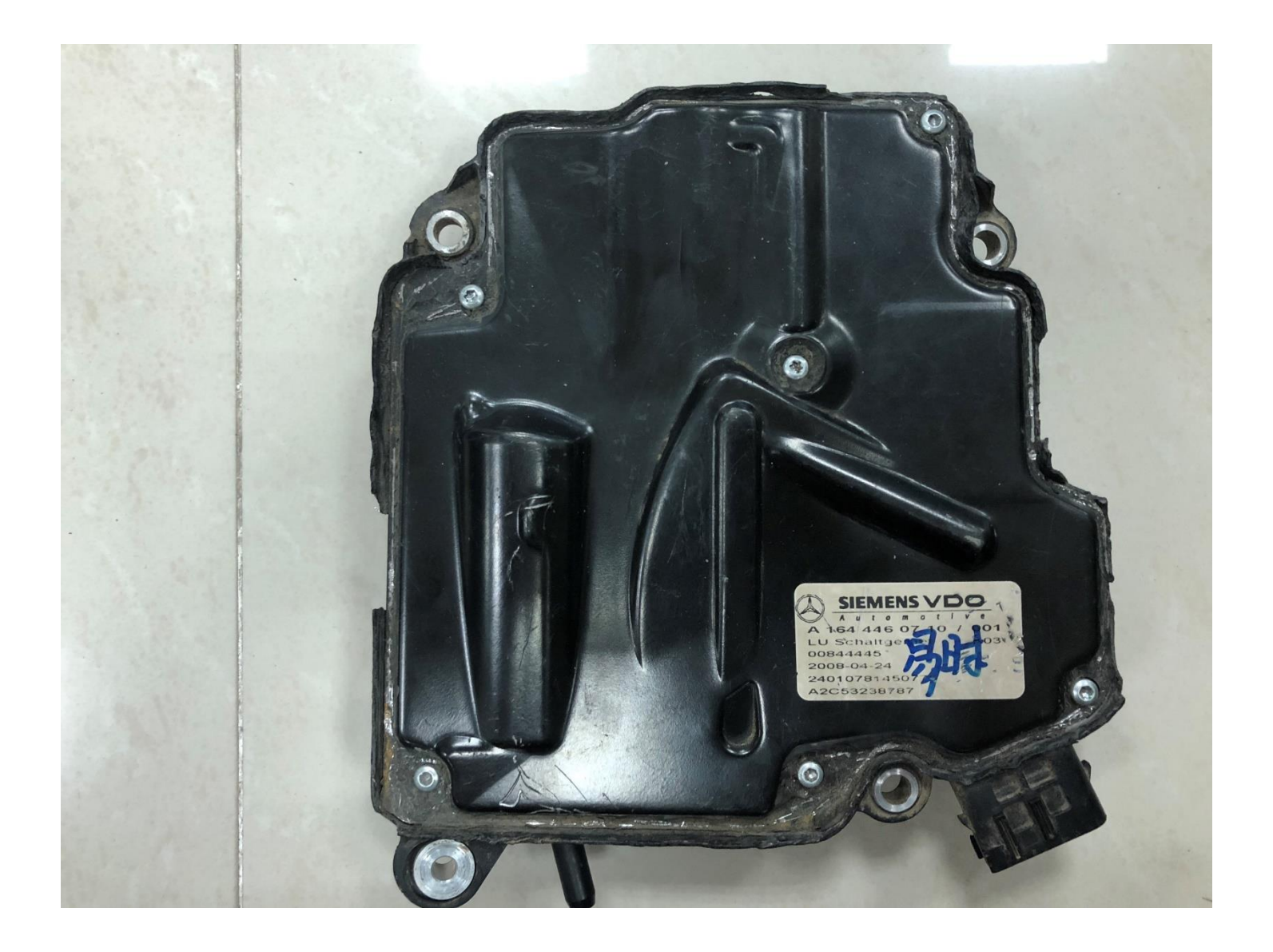

## **Gear computer style**

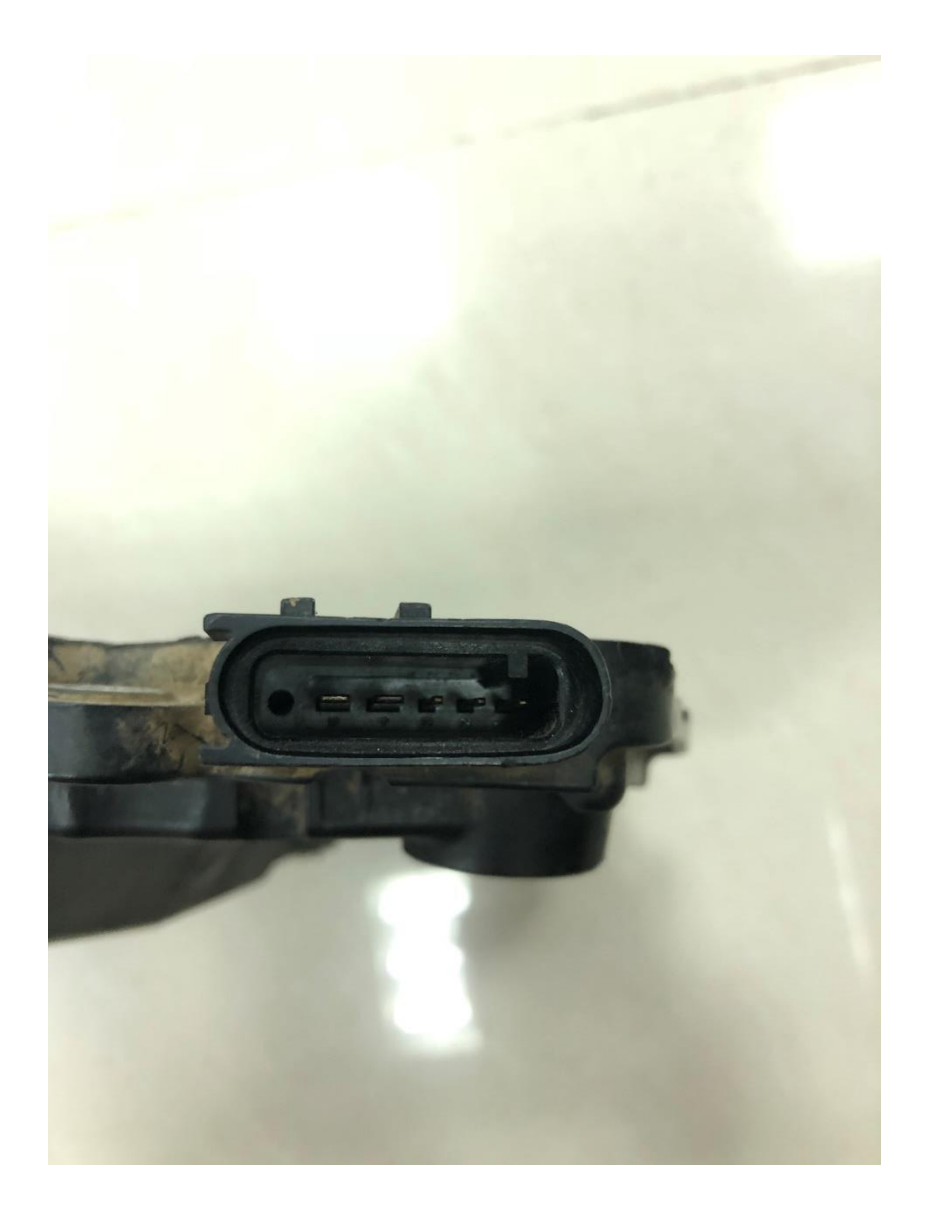

## **Gear computer pin**

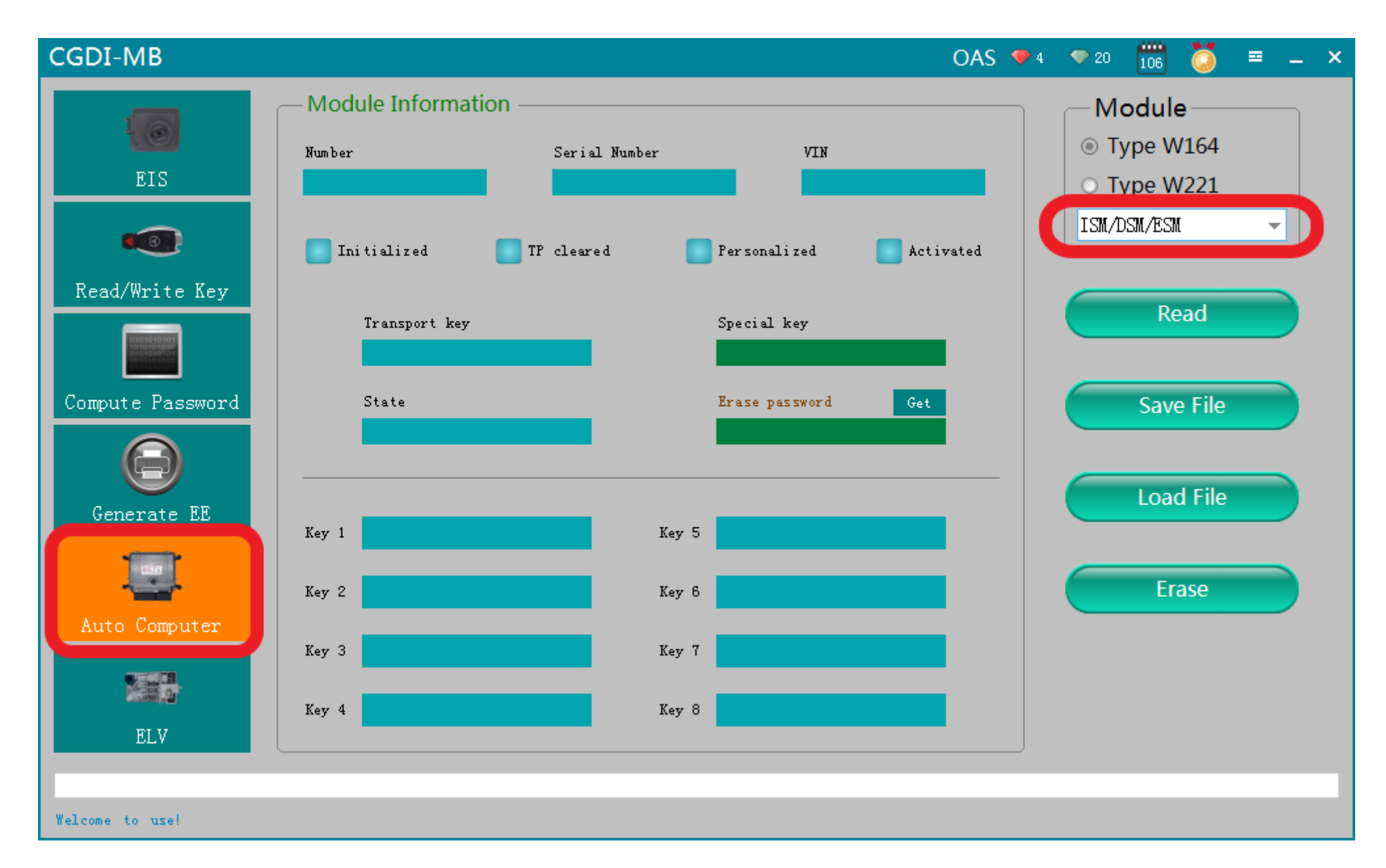

**Open software,enter Auto computer,choose "Gear computer"**

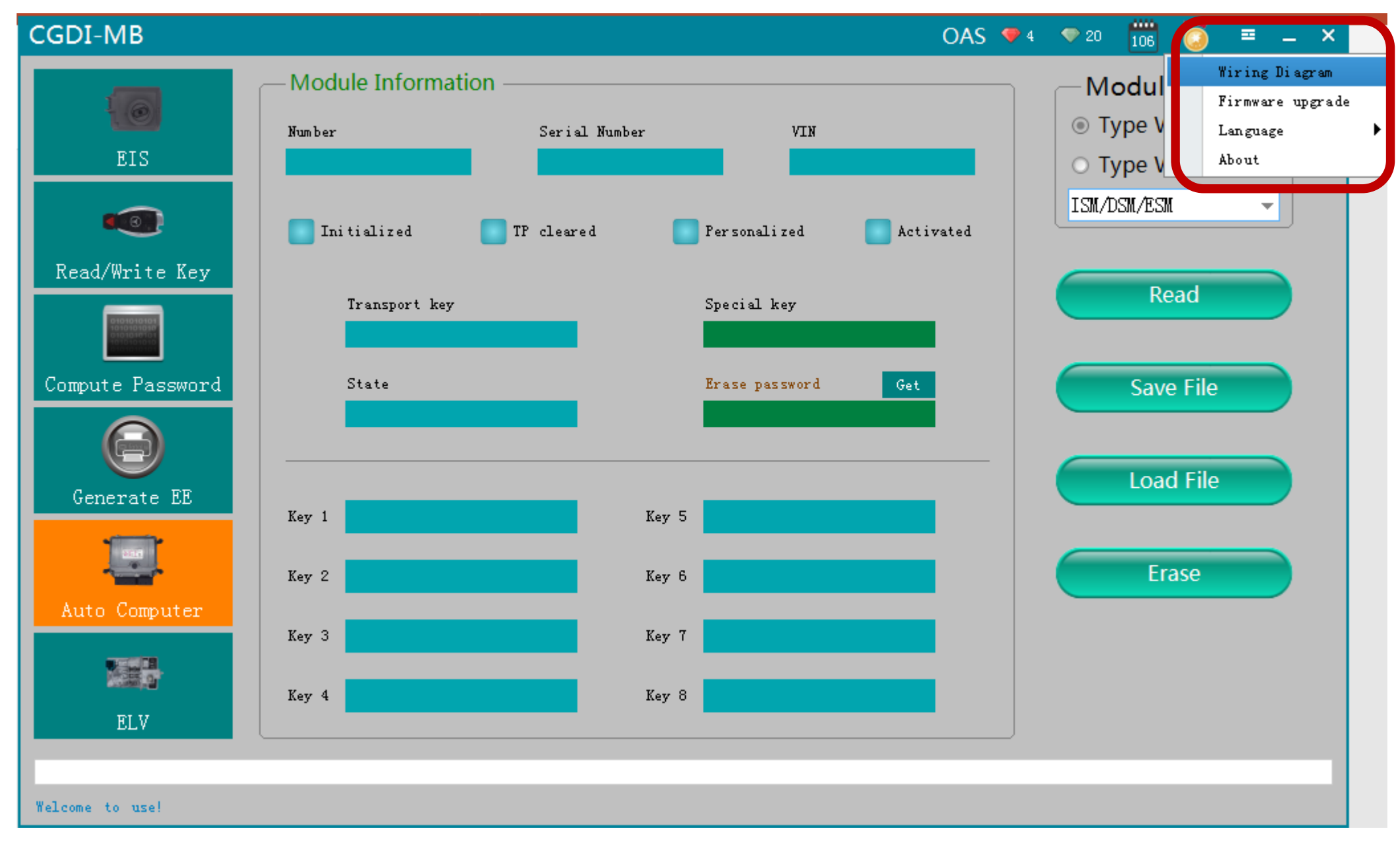

## **Software wiring diagram**

#### **Wiring Diagram**

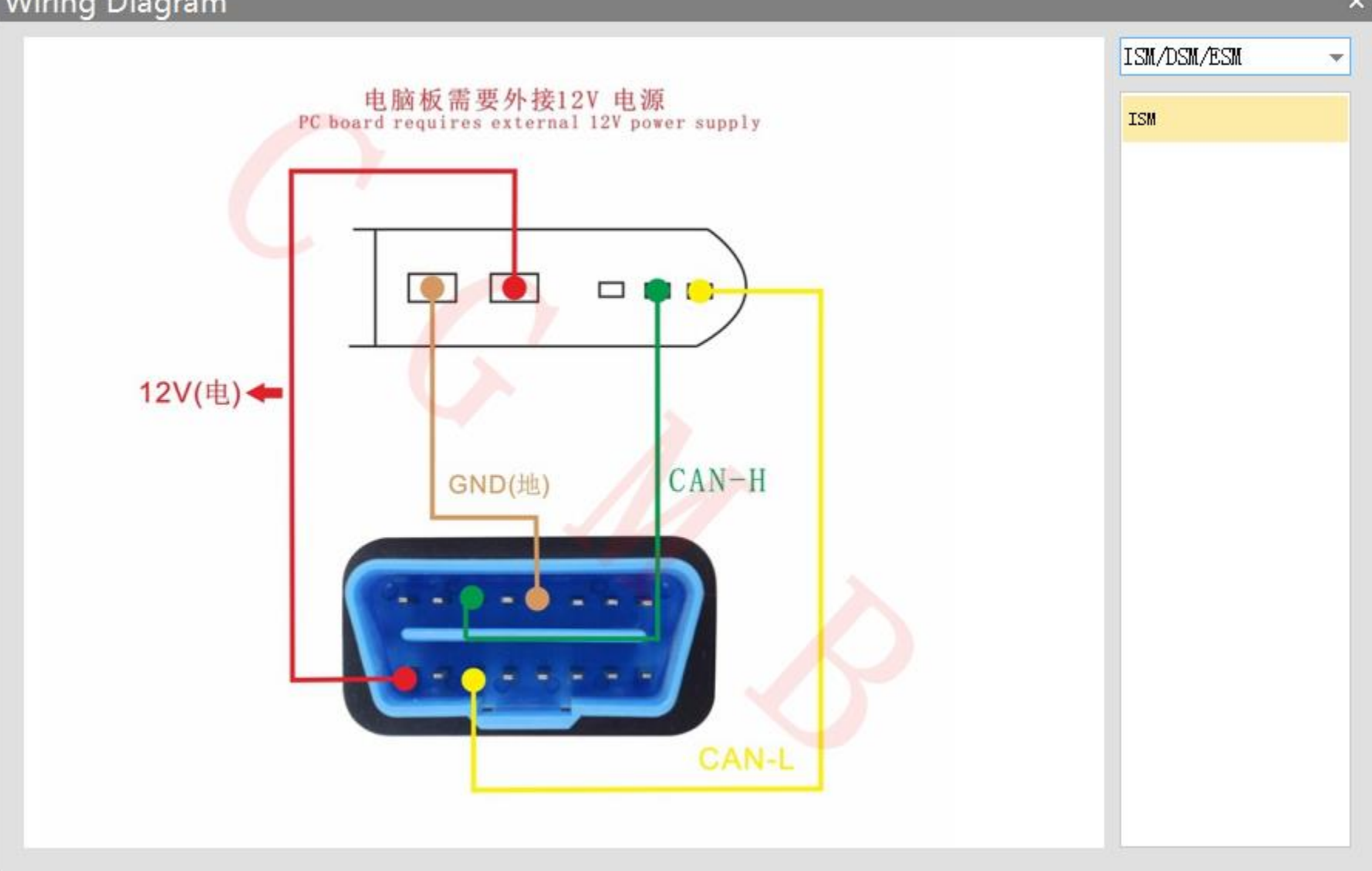

## **Software wiring diagram**

 $\overline{\mathbf{x}}$ 

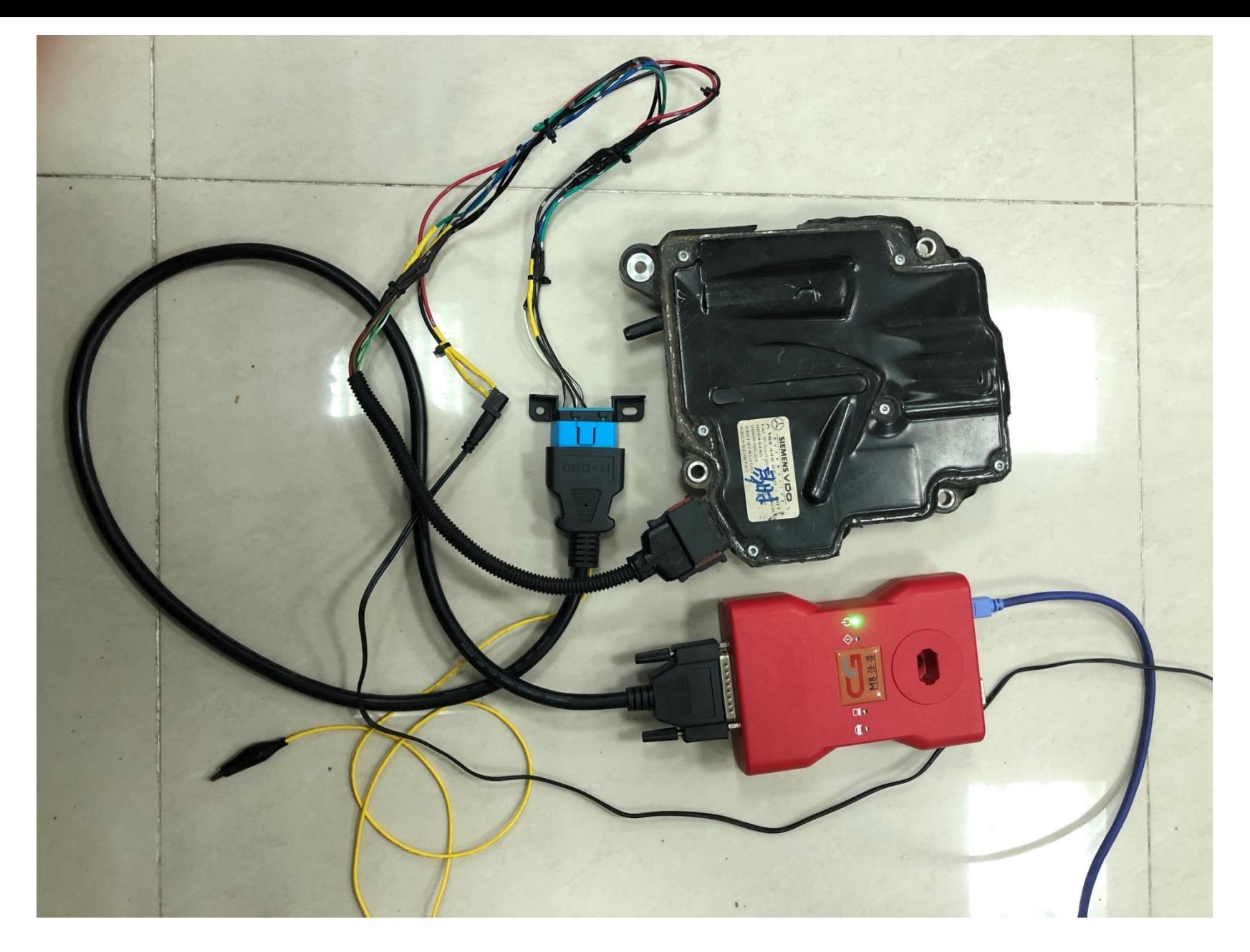

## **Physical wiring diagram**

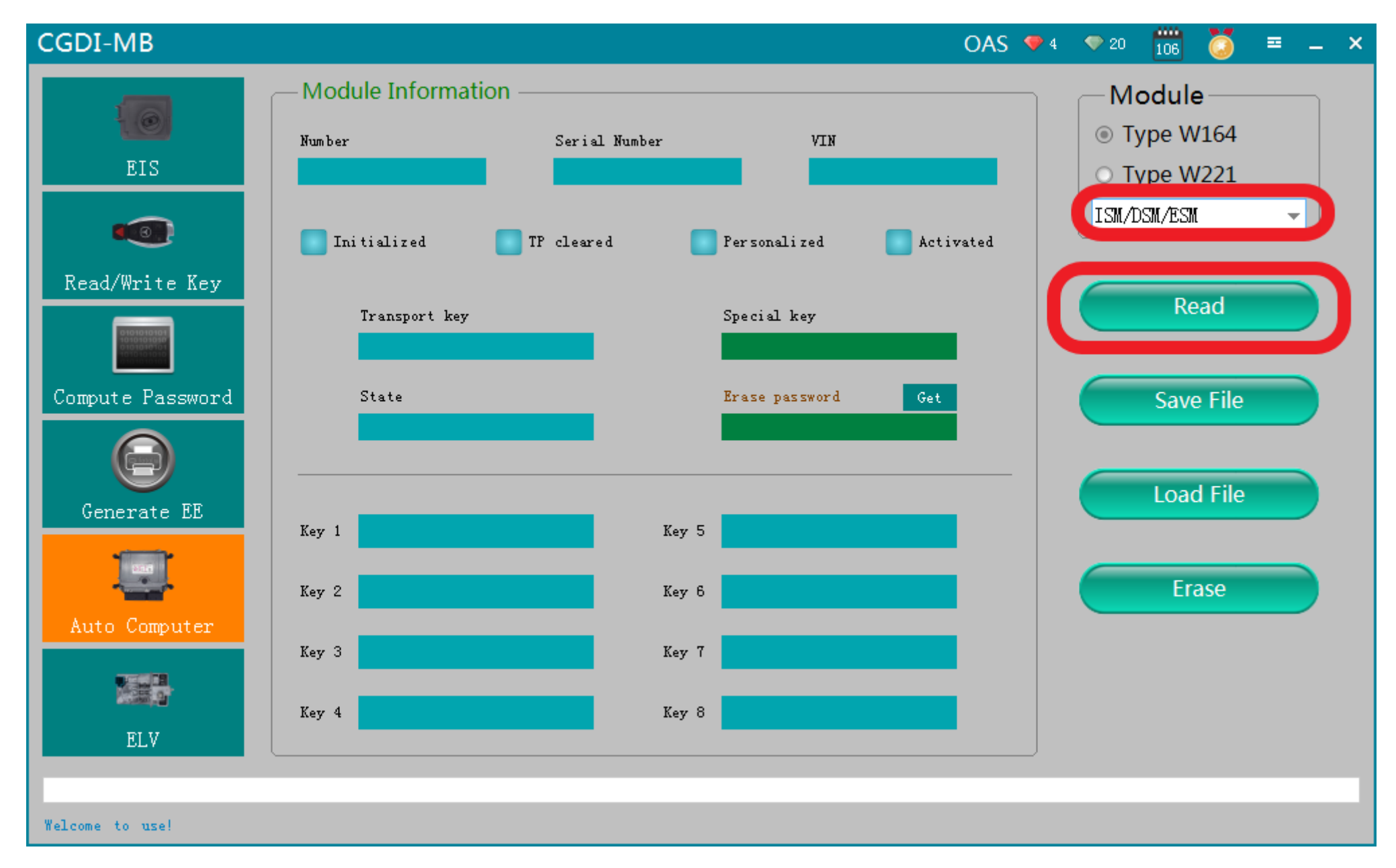

**Click 'Read'**

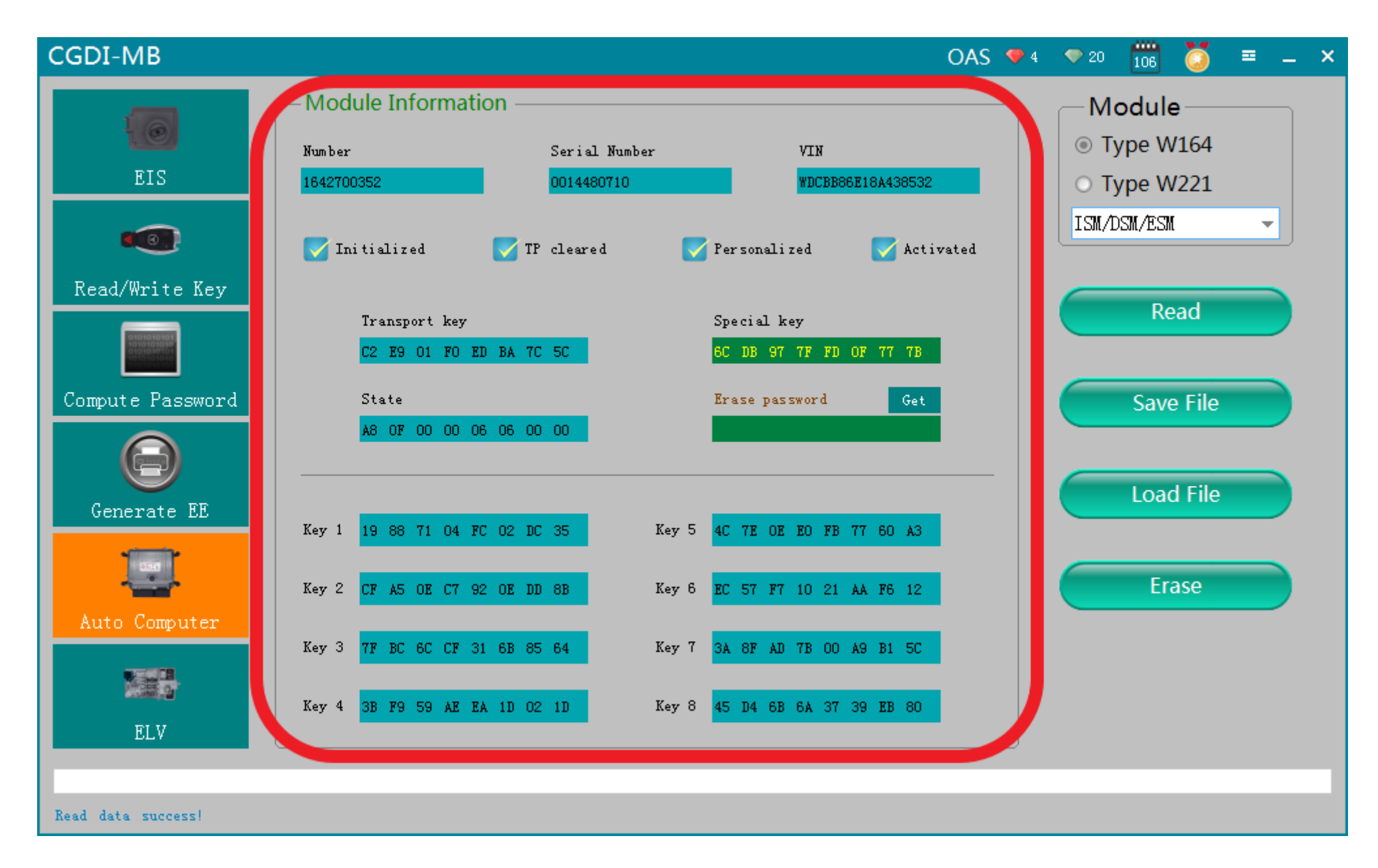

#### **Gear computer related information**

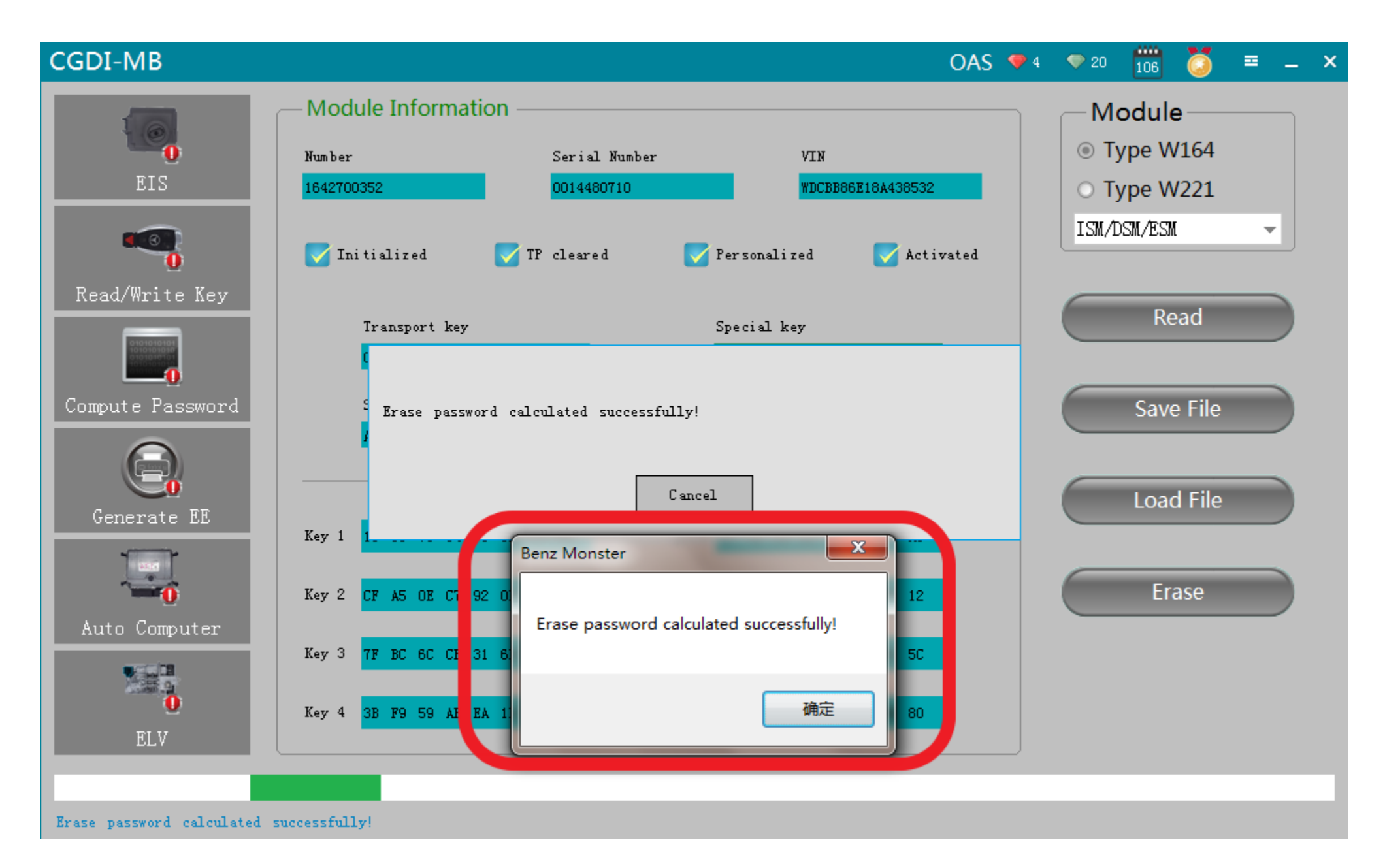

#### **Click to get erase password,calculated successfully**

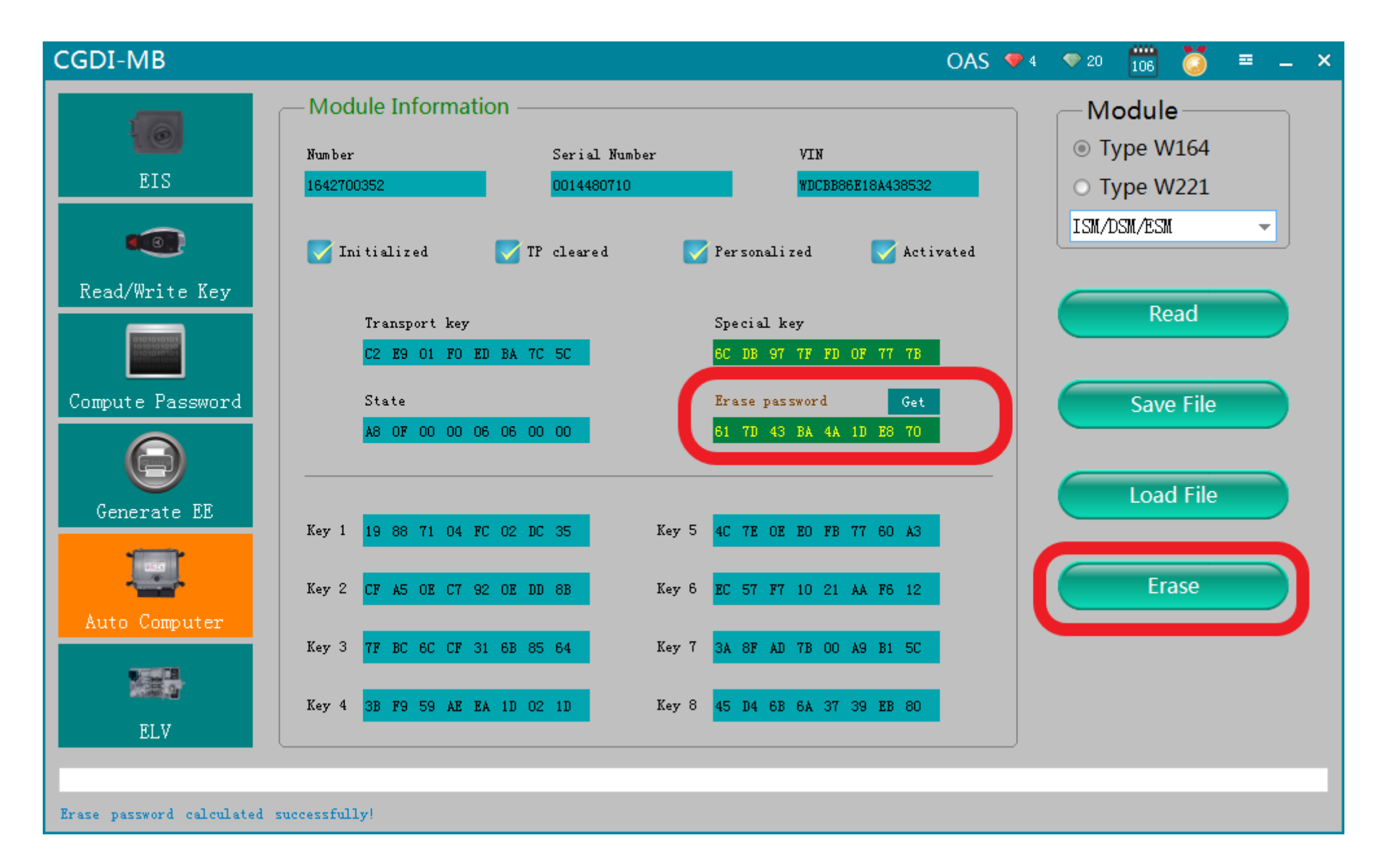

#### **Get password successfully,click"erase"**

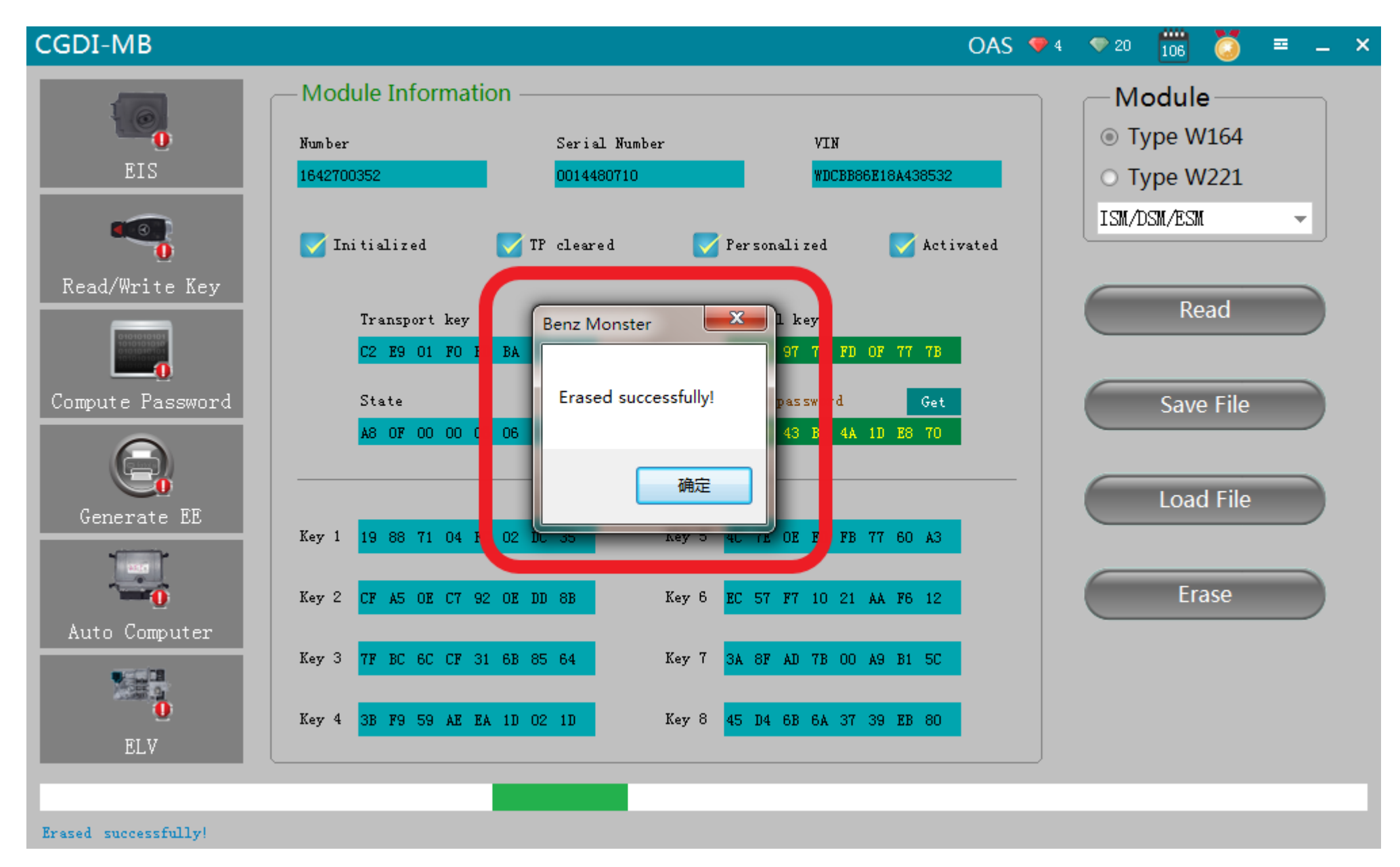

#### **Erased successfully**

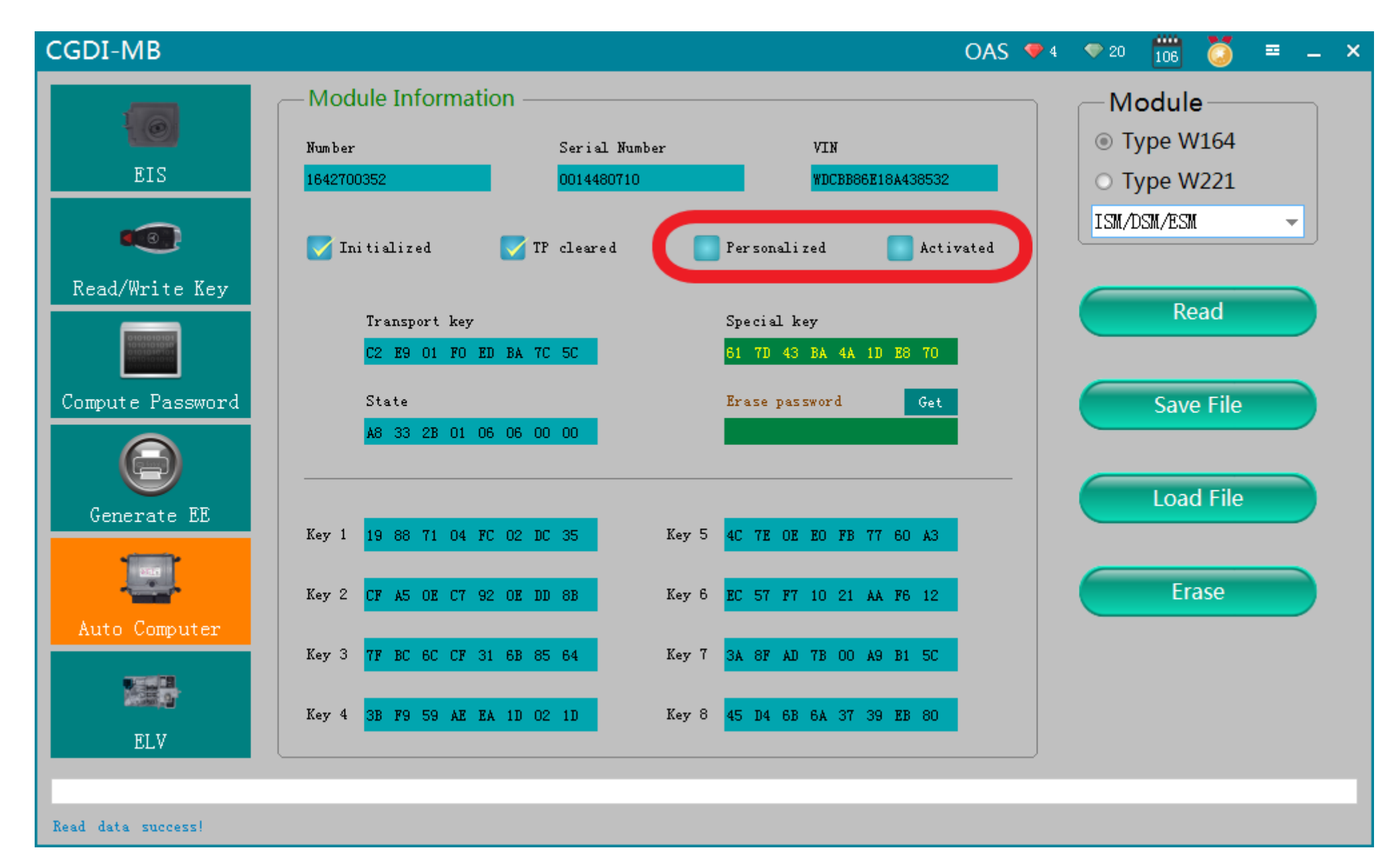

### **Clik"Read" again,show that it was erased**